Haiku OS a quick look

Kacper Kasper kacperkasper@gmail.com

pkgsrcCon, 2.07.2016

# Agenda

three perspectives

- User
- Developer
- Porter

#### What is Haiku?

- Desktop-oriented operating system
- Not Linux, not UNIX
- BeOS clone, binary compatible
- MIT licensed

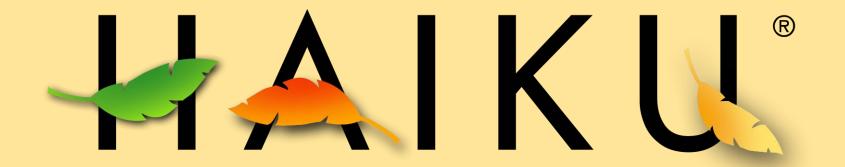

# User

- Package management
- Icons
- File management
- Replicants
- Stack & Tile

#### Package management

- Very elegant solution
- HPKGs are being put into /packages directory
  - Metadata in .PackageInfo file inside the package
- packagefs mounts them
- Directories like /bin, /develop, etc. are virtual and read-only
- Overriding files by putting them in equivalent structure under /non-packaged
- Problems to solve:
  - Packages are being built and uploaded manually
  - No way to reproduce the package repository
    - No automatic build system deployed
    - Three have been developed

### HaikuDepot

| 🗌 HaikuDepot 🕒                             |                                                                                    |                                                                                          |
|--------------------------------------------|------------------------------------------------------------------------------------|------------------------------------------------------------------------------------------|
| Tools Show                                 |                                                                                    | Not logged in                                                                            |
| Category: All categories - Depot: All      | depots -                                                                           | Search terms:                                                                            |
| Album<br>© 2006-2015 by Matjaž Kovač       | ★★★★ 4.8(4)                                                                        | An image viewer/organiser designed for<br>BeOS-compatible systems                        |
| Contraction Arduino S.r.l Italy            | ****                                                                               | IDE for the Arduino embedded hardware<br>family                                          |
| Album<br>© 2006-2015 by Matjaž Kovač       | ★★★★★ 4.8 (4) 0.9.                                                                 | 4-2 Install                                                                              |
| About Ratings Changelog                    | Contents                                                                           |                                                                                          |
|                                            | An image viewer/organiser (<br>systems                                             | designed for BeOS-compatible                                                             |
| <no info=""></no>                          | Album is a file browsing and tagging u<br>pad for pictures from different location | Itility for BeOS/Haiku.The idea is to have a work<br>s so they may be viewed and tagged. |
| http://users.volja.net/mkovac1/proj/album/ |                                                                                    | s and BFS (Be File System) volumes, although •                                           |

#### Icons

- Vector icons
- Haiku Vector Icon Format (HVIF)
  - Supports LODs
- Small size (max. ~1 KiB)
  - Can be embedded in a file attribute

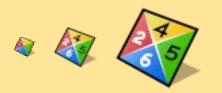

#### File management

- You can move or rename any file, regardless if it is opened somewhere
- Extensive file attributes support
  - You can define your own attributes...
  - ...and search by them...
  - ...but it creates compatibility problems

| Person  | - by attri | bute - On All d | isks - |
|---------|------------|-----------------|--------|
| Name    | - contains |                 | And -  |
| Address | - contains |                 |        |
|         |            | Remove          | Add    |

#### Replicants

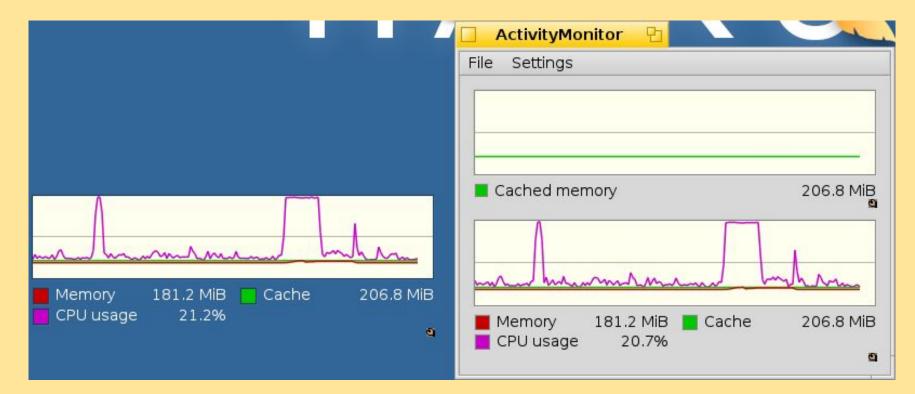

#### Stack & Tile

| Ko: Plik Okno Atrubutu |                    | itorWindow.cpp                                         | EditorWindow.h                                                         | ~                      |                  | <b>G</b> 55% |
|------------------------|--------------------|--------------------------------------------------------|------------------------------------------------------------------------|------------------------|------------------|--------------|
| Plik Okilo Alfybuly    |                    | Edit view Search                                       | n Language Help                                                        |                        |                  | 📆 Tracker    |
| /Data/Koder/s          | src 68             |                                                        | new BMenuBar("MainMenu");                                              | 13                     | ÷                | 🔒 Koder      |
| - Nazwa                | Rozmiar * 69       | →BLayoutBuil                                           | der::Menu<>(fMainMenu)                                                 |                        |                  |              |
| 🗇 Арр.срр              | 3.67 KiB 70        |                                                        | u(B_TRANSLATE("File"))                                                 |                        |                  |              |
| 🗇 App.h                | 1.51 KiB 71<br>72  |                                                        | ldItem(B_TRANSLATE("New"), M<br>ldSeparator()                          | AINMENU_FILE_NEW, 'N') |                  |              |
| AppPreferencesWindo    | 10.91 KiB          |                                                        | dItem(B_TRANSLATE("Open"),                                             | MAINMENU FILE OPEN. '0 |                  |              |
| AppPreferencesWindo    | 2.89 KiB 74        | $\longrightarrow \longrightarrow \longrightarrow$ . Ad | dItem(B_TRANSLATE("Save"),                                             | MAINMENU_FILE_SAVE, 'S | ·')              |              |
| Editor.cpp             | 5.7 KiB 75         |                                                        | dItem(B_TRANSLATE("Save as"                                            | B_UTF8_ELLIPSIS), MAI  | INMENU_FILE_SAVE |              |
| 🗇 Editor.h             | 1.61 KiB 76<br>77  |                                                        | ldSeparator()[ <b>13</b><br>ldItem(B_TRANSLATE("Close"),               |                        | N/MM             |              |
| EditorWindow.cpp       | 15.39 KiB 78       |                                                        | dItem(B_TRANSLATE( Close ),                                            |                        |                  |              |
| EditorWindow.h         | 2.74 KiB 79        | $\rightarrow$ $\rightarrow$ . End()                    |                                                                        |                        | ,,               |              |
| 🗇 GoToLineWindow.cpp   | 2.82 KiB 80        |                                                        | u(B_TRANSLATE("Edit"))                                                 |                        |                  |              |
| 🗇 GoToLineWindow.h     | 1.48 KiB 81<br>82  |                                                        | <pre>IdItem(B_TRANSLATE("Undo"),<br/>IdItem(B_TRANSLATE("Redo"),</pre> |                        |                  |              |
| Languages.cpp          | 6.62 KiB 83        |                                                        | dSeparator()                                                           | B_REDU,                |                  |              |
| 🗇 Languages.h          | 2.44 KiB 84        | $\longrightarrow \longrightarrow \longrightarrow$ . Ad | dItem(B_TRANSLATE("Cut"), B                                            |                        |                  |              |
| 🗇 main.cpp             | 965 bajtów 85      |                                                        | dItem(B_TRANSLATE("Copy"),                                             |                        |                  |              |
| Preferences.cpp        | 12.87 KiB 86<br>87 |                                                        | ldItem(B_TRANSLATE("Paste"),<br>ldSeparator()                          | B_PASTE, V')           |                  |              |
| Preferences.h          | 1.61 KiB 88        |                                                        | dItem(B_TRANSLATE("Select a                                            | 11"). B_SELECT_ALL. 'A |                  |              |
| Styler.cpp             | 4.68 KiB 89        |                                                        | dSeparator()                                                           |                        | ·                |              |
| 🗇 Styler.h             | 1.38 KiB 90        |                                                        | IdMenu(B_TRANSLATE("Convert                                            |                        |                  |              |
| XmlDocument.cpp        | 1.75 KiB 91<br>92  |                                                        | →.AddItem(B_TRANSLATE("Unix<br>→.AddItem(B_TRANSLATE("Wind             |                        |                  |              |
| XmlDocument.h          | 1.17 KiB 93        | $\rightarrow\rightarrow\rightarrow\rightarrow$         | →.AddItem(B_TRANSLATE("01d                                             |                        |                  |              |
| XmlNode.cpp            | 1.49 KiB 94        | $\longrightarrow \longrightarrow \longrightarrow$ .En  | d()                                                                    |                        |                  |              |
| 🗇 XmlNode.h            | 1.14 KiB 95        |                                                        | ldSeparator()                                                          |                        |                  |              |
|                        | 96                 |                                                        | dItem(B_TRANSLATE("File pre<br>dItem(B_TRANSLATE("Applicat             |                        |                  |              |
|                        | 98                 | $\rightarrow$ $\rightarrow$ . End()                    |                                                                        |                        |                  |              |
|                        | 99                 |                                                        | u(B_TRANSLATE("View"))                                                 |                        |                  |              |
|                        | 100                |                                                        | ldMenu(B_TRANSLATE("Special<br>→.AddItem(B_TRANSLATE("Show             |                        |                  |              |
|                        | 102                |                                                        | →.Additem(B_TRANSLATE( Show<br>→.Additem(B_TRANSLATE( Show             |                        |                  |              |
|                        | 103                |                                                        | d()                                                                    | 2020 ), istimeno_iii   |                  |              |
|                        | 104                | $\rightarrow$ $\rightarrow$ . End()                    |                                                                        |                        |                  |              |
|                        | ↓ 105<br>↓ 106     |                                                        | u(B_TRANSLATE("Search"))                                               |                        |                  |              |

# Developer

- BeAPI
- Hybrid builds
- Debugger
- Translators
- Qt
- Java
- Contributing

#### **BeAPI**

- Native language: C++
- Object Oriented but nowadays a bit dated
- New in Haiku:
  - LayoutKit
  - LocaleKit
  - NetworkKit
  - CryptoKit (WIP, recently started)
- Creating bindings is problematic
- GUI programming only with C++ or yab (or bash with dialog clones)

### Hybrid builds

- Due to binary compatibility goal Haiku still uses GCC 2.95
- Hybrid builds ship with both GCC2 and GCC5
  - GCC2 for the main OS
  - GCC5 for userland applications
- Official release is GCC2 with GCC5 userland libraries
- Unsupported builds:
  - GCC5 with GCC2 userland libs
  - GCC2/5 only

## Debugger

|                                                       | enerated.gcc4/objects/haiku/x86/deb                        | ug_1/apps/debugger/Debugger (71521) 🛛 🕛            |                                 |  |  |
|-------------------------------------------------------|------------------------------------------------------------|----------------------------------------------------|---------------------------------|--|--|
| File Edit Tools                                       |                                                            |                                                    |                                 |  |  |
|                                                       |                                                            |                                                    |                                 |  |  |
| Threads Image                                         | es Breakpoints                                             |                                                    |                                 |  |  |
| ID State                                              | Name                                                       | Frame IP Function                                  |                                 |  |  |
| 71521 Running                                         | Debugger                                                   |                                                    | le::_UnwindCallFrame(bool, Cor  |  |  |
| 71522 Running                                         | team 71521 debug task                                      |                                                    | ile::UnwindCallFrame(Compilatio |  |  |
| 71780 Debugged                                        |                                                            |                                                    | nageDebugInfo::CreateFrame(I    |  |  |
| 71781 Running                                         | DebugReportGenerator                                       |                                                    | cture::CreateStackTrace(Team    |  |  |
| 71782 Running                                         | team 71778 debug listener                                  | 0x72d6b938 0x9e390e GetSta                         | ckTraceJob::Do(void) + 0x7a     |  |  |
| 71783 Running                                         | team debugger                                              |                                                    | ::_ProcessJobs(void) + 0x141    |  |  |
| 71803 Running                                         | w>/Data/returnvaluetest (7                                 | 0x72d6b9a8 0xa2eb10 Worker                         | :: WorkerLoop(void) + 0x1a 💙    |  |  |
| Run Step Over                                         | Step Into Step Out<br>warf/DwarfFile.cpp<br>rameSection) { | Variables     Registers                            |                                 |  |  |
|                                                       | ameSection = !currentFrameSection->Is                      | nitable().                                         |                                 |  |  |
| // Crude heuristic for recognizing GCC 4 (Itanium ABI |                                                            | Ttanium ABT Variable                               | Value ^                         |  |  |
|                                                       | eh_frame sections. The ones generated                      | by GCC 2 are E this                                | 0x4384e30                       |  |  |
|                                                       | ne ones generated by GCC 4 aren't.                         | usingEHFrameSection                                | true                            |  |  |
| }                                                     |                                                            | addressSize                                        | 0x4396e40                       |  |  |
| TRACE CET ("D                                         | varfFile:: UnwindCallFrame(%#" B PRIx                      |                                                    | 4                               |  |  |
| TRACE_CFI( DW                                         | Valifice::_ONWINGCatterame(%# B_FRIX)                      | 4 ")\n", lo(                                       | 0x4384970<br>2004               |  |  |
| DataReader da                                         | ataReader((uint8*)currentFrameSection                      | >Data(), 🖽 inputInterface                          | 0x5589748                       |  |  |
| currentFr                                             | rameSection->Size(), unit != NULL                          |                                                    | 0x5589748<br>0x55895c8          |  |  |
| <pre>- ? unit-&gt;AddressSize() : addressSize);</pre> |                                                            |                                                    | 0x72d6b768                      |  |  |
|                                                       |                                                            | ⊡ currentFrameSection                              | 0x4388b90                       |  |  |
| while (dataRe<br>// length                            | eader.BytesRemaining() > 0) {                              | gcc4EHFrameSection                                 | 0x4388690<br>true               |  |  |
| bool dwar                                             |                                                            |                                                    | [@ 0x72d6b598]                  |  |  |
|                                                       | [ ONLY(off t entryOffset = dataReader                      |                                                    | [@ 0x72060598]<br>true          |  |  |
|                                                       | ength = dataReader.ReadInitialLength(                      |                                                    | 43460685800584800               |  |  |
|                                                       |                                                            | length Offset                                      | 116704552173961223              |  |  |
|                                                       | [("DwarfFile::_UnwindCallFrame(): off:                     | et: %" B_PR                                        | 43462794629527168               |  |  |
| ", le                                                 | ength: %" B_PRId64 "\n", entryOffset,                      | length); DataReader::BytesRemaining(void) returned | 43462794629327168               |  |  |
| 14.00                                                 |                                                            |                                                    | 204                             |  |  |
|                                                       | th > (uint64)dataReader.BytesRemainin<br>rn B BAD DATA;    |                                                    |                                 |  |  |
|                                                       | ngthOffset = dataReader.Offset():                          |                                                    | ~                               |  |  |
|                                                       |                                                            | > <                                                |                                 |  |  |

#### Translators

- OS-wide plugin system
- Applications can easily support many formats

| Apple icons      | Apple icon translator                                        |
|------------------|--------------------------------------------------------------|
| BMP images       | Version 1.0.0, Jun 30 2016                                   |
| EXR images       | ©2005-2006 Haiku Inc.                                        |
| GIF images       | ©2012 Gerasim Troeglazov <3dEyes@gmail.com>.                 |
| HVIF icons       |                                                              |
| JPEG images      |                                                              |
| JPEG2000 images  |                                                              |
| PCX images       | Valid sizes: 16, 32, 48, 128, 256, 512, 1024                 |
| PNG images       | Valid colors: RGB32, RGBA32                                  |
| PPM images       |                                                              |
| Photoshop image  |                                                              |
| RAW images       |                                                              |
| RTF text files   | libicns v0.8.1                                               |
| SGI images       | 2001-2012 Mathew Eis <mathew@eisbox.net></mathew@eisbox.net> |
| StyledEdit files |                                                              |
| TGA images       |                                                              |

#### Java

- OpenJDK 7
- OpenJDK 8
- Eclipse doesn't work
  - SWT requires Java API bindings
- NetBeans works kind of...
  - Starts only the first time

| ile <u>M</u> ark <u>V</u> iew | <u>G</u> o <u>B</u> ookmar | rks <u>W</u> ind | low <u>H</u> elp |           |         |      |     |           |          |           |     |             |            |         |    |
|-------------------------------|----------------------------|------------------|------------------|-----------|---------|------|-----|-----------|----------|-----------|-----|-------------|------------|---------|----|
|                               | o 🏠 🤇                      |                  | 6                | 33        |         |      | -   |           |          | <u>چه</u> | . / | 0           | (j)        |         |    |
| 🔁 home /boot                  | /home/                     |                  |                  |           |         |      | 1   | home      | /boot/ho | ome/      |     |             |            |         | _  |
|                               | Name 🔺                     | 1                | Size             | Date      | 1       | Per  | E., |           | Na       | me 🔺      |     | Size        | Dat        | e I     | Pe |
| <b>)</b>                      |                            |                  | <dir> 07</dir>   | /01/16 08 | 8:58 AM |      | 0   |           |          |           |     | <dir></dir> | 07/01/16 0 | 8:58 AM |    |
| .mucommander                  |                            |                  | <dir> 07/</dir>  | /01/16 08 | 8:58 AM | drwx |     | .mucomma  | ander    |           |     | <dir></dir> | 07/01/16 0 | 8:58 AM | dr |
| 🧧 config                      |                            |                  | <dir> 09/</dir>  | /10/15 12 | 2:40 AM | dr-x |     | config    |          |           |     | <dir></dir> | 09/10/15 1 | 2:40 AM | dr |
| Desktop                       |                            |                  | <dir> 07/</dir>  |           |         |      |     | Desktop   |          |           |     |             | 07/01/16 1 |         |    |
| 🧧 mail                        |                            |                  | <dir> 09/</dir>  |           |         |      |     | mail      |          |           |     |             | 09/10/15 1 |         |    |
| a queries                     |                            |                  | <dir> 07/</dir>  |           |         |      |     | queries   |          |           |     |             | 07/01/16 0 |         |    |
| 🕺 screenshot1.png             | 1                          |                  | 54 KB 09,        | /10/15 01 | :48 PM  | -rw- | 2   | screensho | otl.png  |           |     | 54 KB       | 09/10/15 0 | 1:48 PM | -n |
|                               |                            |                  |                  |           |         |      |     |           |          |           |     |             |            |         |    |
|                               |                            |                  |                  |           |         |      |     |           |          |           |     |             | Free: 7    |         |    |

## Qt

- Qt 4
  - put together to "just work"
- Qt 5
  - upstreamed

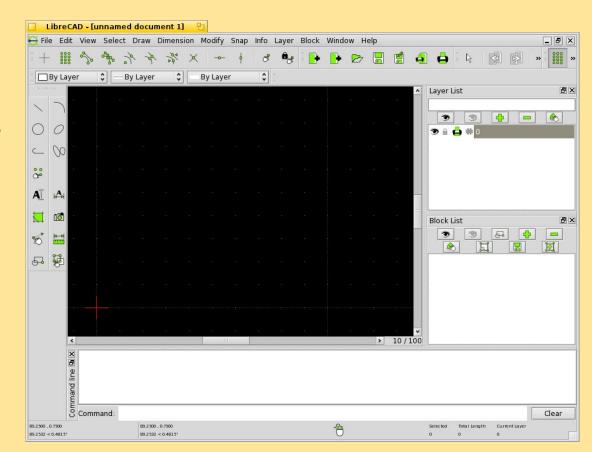

## Contributing

#### • Haiku

- Trac for issue tracking
- Patches attached to issues
- Code review happens on ML after committing
- HaikuPorts
  - GitHub's pull request workflow

## Porter

- POSIX compatibility
- Ports system
- Sample recipe

#### Ports system

#### • HaikuPorter

- Written in Python 2
- Emits warnings in case of misplaced files
- Features build master mode
- Builds packages in chroot-ed environment
- Currently just one master branch
- Patches stored in one .patchset file
  - HaikuPorter creates a git repository for the extracted sources
  - Retains commit history
  - HaikuPorter can automatically extract them from changes
- Follows Gentoo Portage's directory structure

#### Sample recipe

```
ARCHITECTURES="x86_gcc2 ?x86 ?x86_64"
SECONDARY_ARCHITECTURES="?x86"
```

#### Sample recipe

```
PROVIDES="
      projectx$secondaryArchSuffix = $portVersion
      lib:projectx$secondaryArchSuffix = $portVersion
      .....
REOUIRES="
      haiku
      .....
PROVIDES devel="
      projectx${secondaryArchSuffix} devel = $portVersion
      devel:libprojectx$secondaryArchSuffix = $portVersion
      11
REQUIRES devel="
      haiku${secondaryArchSuffix} devel
      projectx$secondaryArchSuffix == $portVersion base
      .....
BUILD REQUIRES="
     haiku devel
      ....
BUILD PREREQUIRES="
      makefile engine
      cmd:make
      cmd:gcc
      11
```

#### Sample recipe

```
BUILD()
{
     make $jobArgs OBJ_DIR=objects
}
INSTALL()
ł
     mkdir -p $libDir
      mkdir -p $includeDir
      cp -a objects/libprojectx.so $libDir
      cp -R include/. $includeDir
      prepareInstalledDevelLibs libprojectx
      packageEntries devel $developDir
}
TEST()
{
      make check
}
```

#### **Miscellaneous**

#### • FreeBSD network compatibility layer

- Lets us use FreeBSD drivers without changes
- Currently from FreeBSD 9

#### • No graphics drivers for modern video cards ;(

- WI₽ Gallium3D port
- Mesa swrast & softpipe
- Who cares?
  - TuneTracker Systems
  - University of Auckland

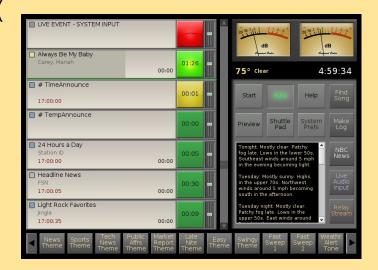

# Thanks for listening!

**Questions?** 

WWW: <u>https://haiku-os.org</u> IRC: #haiku on FreeNode

https://github.com/haikuports